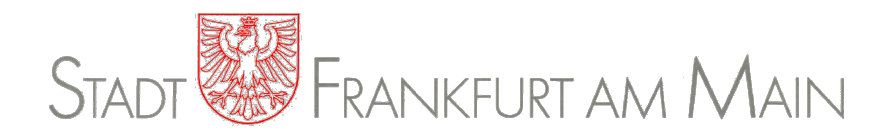

EDV-Nutzungsvereinbarung zwischen Schule und Nutzern des pädagogischen Netzes

# Ernst-Reuter-Schule II

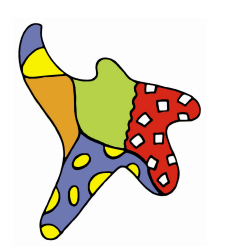

 Stadt Frankfurt am Main - Der Magistrat – **Stadtschulamt**  40.2 Informations- und Kommunikationstechnik Seehofstraße 41 60594 Frankfurt

E-Mail: it-servicedesk.amt40@stadt-frankfurt.de

Auf der Grundlage der Version 2.1 vom 08.09.2020

### A. Allgemeine Hinweise zum pädagogischen Netz

(1) Die Schule stellt die für eine zeitgemäße Ausbildung erforderlichen EDV-Einrichtungen zur Verfügung. Alle Beteiligten sind gehalten, diese Einrichtungen verantwortungsvoll zu nutzen. Das pädagogische Netz ist ausschließlich für die Thematik Lernen und Lehren ausgelegt. Die EDV-Nutzungsordnung stellt hierfür den Rahmen und ist für alle Benutzerinnen und Benutzer (im folgenden "Nutzer") verbindlich.

#### Die Ernst-Reuter-Schule II legt für den Umgang mit den Einrichtungen des pädagogischen Netzes diese Nutzungsvereinbarung fest.

- (2) Alle Personen, die Zugang zum pädagogischen Netz benötigen, sind verpflichtet, diese EDV-Nutzungsvereinbarung abzuschließen. Die darin enthaltenen Regelungen gelten für die Benutzung von schulischen EDV-Einrichtungen und des Internetzugangs im Rahmen des Unterrichts, der Projektarbeit und zur Festigung der Medienkompetenz außerhalb des Unterrichts. Sie gilt nicht für den Schulverwaltungsbereich. Das Stadtschulamt kann die unterzeichneten Nutzungsvereinbarungen (z. B. zur Klärung von Datenschutz- oder Haftungsfällen) einsehen.
- (3) Für an der Schule pädagogisch tätige Kooperationspartner oder Gastnutzer können personalisierte Gastkonten eingerichtet werden. Über die Gastnutzung entscheidet die Schulleitung. Dem Stadtschulamt werden nach erfolgter Unterzeichnung der Nutzungsvereinbarung durch alle Gastnutzer die notwendigen Nutzerdaten digital an das Stadtschulamt übermittelt (per "Gästeliste" bzw. Erfassungsprogramm).
- (4) Lehrkräfte und sonstige aufsichtführende Personen müssen Folgendes gewährleisten:
- Sichtung der Geräte auf Funktionsfähigkeit und Vollständigkeit (sind an allen Geräten z. B. Tastatur und Maus vorhanden?),
- im Bedarfsfall Weiterleitung von Störungen an d. IT-Beauftragte/n (die Schule kann dafür die Nutzung eines internen Störungsformulars vereinbaren),
- angemessene Aufsichtspflicht (u. a. Räume abschließen, Schülerinnen und Schülern nicht ohne Aufsicht Zutritt gewähren, unterrichtskonforme Nutzung der EDV-Einrichtungen durch Kontrolle, auch außerhalb des Unterrichts),
- Schülerinnen und Schüler dürfen keinen Zugriff auf Verwaltungsdaten erhalten, deshalb ist die Nutzung von Rechnern des Schulverwaltungsnetzes für diese verboten.

### B. Nutzungsbedingungen

### Nutzerkennungen, Kennwörter und Verantwortlichkeit

(1) Berechtigte Personen erhalten eine individuelle Nutzerkennung und ein vorgegebenes Kennwort, das unter Berücksichtigung der geltenden Kennwortrichtlinien zu ändern ist. Hiermit ist eine Anmeldung als Nutzer an vernetzten Computern der Schule möglich. Die Herausgabe der Zugangsdaten erfolgt nur nach Zustimmung zu dieser Nutzungsvereinbarung.

Mit Grund- oder Förderschulen kann für Schülerinnen und Schüler anstelle von individuellen Nutzerkennungen die Verwendung von "Tierkonten" vereinbart werden.

- (2) Die Inhaber der Nutzerkennungen sind für alle unter dieser Nutzerkennung erfolgten Handlungen persönlich verantwortlich. Deshalb muss das Kennwort und der damit verbundene Zugriff auf verschiedenste Daten vertraulich gehalten werden. Vertraulichkeit im Umgang mit Kennwörtern und Datenzugriffen ist Teil der Medienkompetenz; sie ist zu wahren und den Lernenden ihre Notwendigkeit zu vermitteln.
- (3) Das Arbeiten unter einem fremden Benutzerkonto ist verboten. Wer ein fremdes Kennwort erfährt, ist verpflichtet, dies der Schulleitung mitzuteilen. Schülerinnen und Schüler melden solche Vorkommnisse ihrer Aufsichtsperson.
- (4) Die Lehrkräfte, IT-Beauftragte sowie die Schulleitung sind berechtigt, Kennwörter von Schülerinnen und Schülern zurückzusetzen. Die IT-Beauftragten sowie die Schulleitung sind berechtigt, Kennwörter von Lehrkräften und Gastnutzern zurückzusetzen.
- (5) Nach Beendigung der Nutzung hat sich der Nutzer am Rechner abzumelden, bei kurzfristiger Abwesenheit ist das System zu sperren.

#### Nutzungsregeln

- (6) Die schulischen EDV-Einrichtungen dürfen ausschließlich für schulische Zwecke genutzt werden. Es dürfen nur unterrichtsbezogene Daten auf den Computern und anderen Systemen abgelegt werden. Die Nutzung der IT-Einrichtungen und des Internetzugangs zu privaten Zwecken ist nicht gestattet.
- (7) Die Verarbeitung und Ablage von Verwaltungsdaten, insbesondere personenbezogenen Daten (z. B. Benotungen), im pädagogischen Netz ist grundsätzlich nicht gestattet. Ausnahmen bilden vom Stadtschulamt speziell gesicherte Benutzerumgebungen für einzelne Anwendungen (z. B. Zeugnisprogramme).
- (8) Alle Nutzer sind verpflichtet, die schulischen EDV-Einrichtungen sachgerecht und sorgsam zu behandeln. Schülerinnen und Schüler nutzen die EDV-Einrichtungen ausschließlich auf Anordnung und unter Aufsicht einer Lehrkraft oder beauftragten Aufsichtsperson. Störungen und Schäden sind sofort der Aufsichtsperson oder d. IT-Beauftragten zu melden. Wer wissentlich oder grob fahrlässig Schäden verursacht, hat diese zu ersetzen. Dies gilt auch für Folgeschäden und Kosten zur Wiederherstellung einer funktionsfähigen IT, die aus einer unbefugten oder unzulässigen Nutzung resultieren.
- (9) Für alle abgelegten Daten trägt der jeweilige Nutzer die Verantwortung im Hinblick darauf, dass die Daten keinerlei gesetzlichen Bestimmungen zuwiderlaufen (z. B. jugendgefährdende, gewaltverherrlichende, fremdenfeindliche, beleidigende, bedrohende, das Urheberrecht verletzende oder offensichtlich illegale Inhalte).
- (10) Die Schule und das Stadtschulamt distanzieren sich von abgelegten, aus dem Internet abgerufenen oder in das Internet versandten Inhalten in jeglicher Form.
- (11) Die Schule ist in Wahrnehmung ihrer Aufsichtspflicht berechtigt, die Daten von Schülerinnen und Schülern stichprobenartig oder im Einzelfall in Fällen des Verdachts von Missbrauch zu sichten und zu kontrollieren. Die Datenprotokollierung wird nicht zur Verhaltens- oder Leistungsbewertung verwendet.
- (12) Es besteht kein Anspruch auf die Bereitstellung eines bestimmten Speicherkontingents. Der von der Schule im Netzwerk zur Verfügung gestellte persönliche Speicherplatz für jeden Nutzer (sog. "Home-Laufwerk") ist in seiner Größe und ggf. in den Dateitypen (z. B. MP3, Videofilme usw.) beschränkt. Täuschungsversuche jeglicher Art gegen diese Regelung (z. B. bewusste Änderung der Dateiendung) durch Schülerinnen oder Schüler werden der Schulleitung mitgeteilt und können schulordnungsrechtliche Maßnahmen nach sich ziehen.

Es findet eine Datensicherung der Netzwerkspeicher statt, auf die in Einzelfällen zurückgegriffen werden kann. Näheres dazu ist bei den IT-Beauftragten zu erfragen. Im Übrigen wird auf die sog. Schattenkopie des Dateisystems verwiesen, aus der Daten selbst wiederhergestellt werden können. Für wichtige und sensible Daten werden zur schnellen Wiederherstellung eigene Sicherungen empfohlen, z. B. auf USB-Sticks. Lokal auf den Rechnern abgelegte Daten werden in der Regel nach der Abmeldung automatisch gelöscht. Alle Daten des Nutzers werden nach dem Ausscheiden aus der Schulorganisation automatisiert gelöscht.

(13) Die Installation von Software erfolgt nach den jeweils gültigen Richtlinien des Stadtschulamtes. Voraussetzung hierfür ist der Nachweis von gültigen Lizenzen. Zusatzsoftware für Kooperationspartner und Dritte wird nicht bereitgestellt. Die Bereitstellung von

Software, die geeignet ist, sensible personenbezogene Daten zu verarbeiten (z. B. pädagogische Testsoftware) erfolgt unter der Voraussetzung, dass die Schule organisatorische und/oder technische Maßnahmen zur datenschutzkonformen Nutzung festlegt und umsetzt (Verzeichnis von Verarbeitungstätigkeiten nach Art. 30 DSGVO, ggf. Datenschutz-Folgenabschätzung nach Art. 35 DSGVO).

- (14) Die auf Geräten des pädagogischen Netzes installierte Software ist urheberrechtlich geschützt und speziell für die Nutzung an der Schule lizenziert; sie darf daher nicht kopiert werden.
- (15) Portable Software darf nur eingesetzt werden, wenn dies für den Unterrichtszweck erforderlich ist und keine Software mit ähnlichem Funktionsumfang im Katalog der installierbaren Pakete vorhanden ist (bei den IT-Beauftragten zu erfragen) und sie durch die IT-Administration des Stadtschulamtes freigegeben ist. Schülerinnen und Schüler dürfen portable Software nur nutzen, wenn sie durch die Lehrkraft dazu aufgefordert werden. Portable Software darf nicht dauerhaft lokal gespeichert (installiert) werden.
- (16) Die IT-Administration behält sich vor, das Ausführen unerwünschter oder potenziell schädigender Programme durch technische Maßnahmen zu unterbinden.
- (17) Veränderungen der Installation und Konfiguration der Arbeitsstationen oder des Netzwerks, die Installation oder Deinstallation von Software, die Nutzung eigener Software sowie Manipulationen an der Hardwareausstattung sind untersagt.
- (18) Der Standort von ortsfesten Geräten (Desktop-PCs, Drucker, Scanner usw.) darf nur in Abstimmung mit der IT-Administration verändert werden, da ortsabhängige Konfigurationen betroffen sind.
- (19) Mobile Endgeräte müssen nach der Nutzung an den vorgesehenen Aufbewahrungsort (z. B. Notebookwagen, Tabletkoffer) gebracht und, wenn sie im Netzwerk betrieben werden, an Strom und Netzwerk angeschlossen werden.
- (20) Fremdgeräte dürfen nicht an Computer oder an das Netzwerk angeschlossen werden. Wechselmedien, die zur Speicherung von unterrichtsbezogenen Daten dienen, sind hiervon ausgenommen. Schülerinnen und Schüler dürfen sie nur nach ausdrücklicher Genehmigung durch die Aufsichtsperson nutzen.
- (21) Es ist untersagt, die vorhandenen und notwendigen Sicherheitsmechanismen zu umgehen oder außer Kraft zu setzen. Dies gilt für Schülerinnen und Schüler insbesondere für den Internetfilter.
- (22) Schülerinnen und Schüler nutzen die Drucker nur in Absprache mit der Aufsichtsperson. Verschwendung von Verbrauchsmaterial (Tinte, Toner, Papier) ist zu unterlassen.
- (23) Die EDV-Einrichtungen sind durch Schmutz und Flüssigkeiten besonders gefährdet. Deshalb ist an allen PC-Arbeitsplätzen Essen und Trinken verboten.

#### Internetnutzung

- (24) Der Internet-Zugang darf nur für schulische Zwecke genutzt werden. Als schulisch ist auch ein elektronischer Informationsaustausch anzusehen, der unter Berücksichtigung seines Inhalts und des Adressatenkreises mit der schulischen Arbeit im Zusammenhang steht.
- (25) Das WLAN darf nur gemäß der Schulordnung der Ernst-Reuter-Schule II genutzt werden.
- (26) Die Internetnutzung wird protokolliert. Näheres siehe in der Datenschutzerklärung für das pädagogische Netz (Abschnitt D(9)).
- (27) Die gesetzlichen Bestimmungen, insbesondere des Strafrechts, Urheberrechts und des Jugendschutzrechts sind zu beachten. Demnach ist es u. a. verboten, jugendgefährden-

de, gewaltverherrlichende, fremdenfeindliche, beleidigende, bedrohende, das Urheberrecht verletzende oder offensichtlich illegale Inhalte aufzurufen, zu erstellen oder zu versenden. Werden solche Inhalte versehentlich aufgerufen oder erscheint eine Sicherheitswarnung (z. B. Virenwarnung), ist die Anwendung unverzüglich zu schließen und der Schulleitung Mitteilung zu machen; Schülerinnen und Schüler informieren sofort ihre Aufsichtsperson.

- (28) Durch Einsatz eines zentralen Content-Filters wird administrativ gewährleistet, dass der Zugriff auf Internetseiten mit jugendgefährdenden, illegalen oder den IT-Betrieb störenden Inhalten technisch weitgehend unterbunden wird. Die Schule/die IT-Administration behält sich vor, nach eigenem Ermessen und jederzeit den Zugang zu Seiten oder Diensten aus vorgenannten Gründen zu sperren.
- (29) Die Schule und das Stadtschulamt sind nicht für den Inhalt der über ihren Zugang abrufbaren Angebote Dritter im Internet verantwortlich.
- (30) Das Herunterladen von Anwendungen ist nur zulässig, wenn es für den Unterricht erforderlich ist.
- (31) Über den Internetzugang dürfen weder Vertragsverhältnisse eingegangen werden (z. B. Online-Käufe) noch ohne ausdrückliche Erlaubnis der Schulleitung kostenpflichtige Dienste im Internet benutzt werden.
- (32) Bei der Weiterverarbeitung von Daten aus dem Internet sind insbesondere Urheberoder Nutzungsrechte zu beachten.
- (33) Unnötiges Datenaufkommen durch Laden oder Versenden von großen Dateien (z. B. Grafiken, Streamingdienste) aus dem bzw. in das Internet ist zu vermeiden und auf das pädagogisch notwendige Maß zu beschränken.
- (34) Für die Nutzung von Internetdiensten (z. B. Clouddienste, Lernplattformen, Social Media) gelten neben dieser Nutzungsvereinbarung die Nutzungsbedingungen und Datenschutzerklärungen des jeweiligen Anbieters; hier ist der Nutzer rechtlich selbst verantwortlich. Wird die Nutzung solcher Dienste im Rahmen des Unterrichts angeordnet, sind vorher d. Datenschutzbeauftragte der Schule und die Schulleitung zu konsultieren. Es gelten besondere Richtlinien und Hinweise des Hessischen Kultusministeriums und des Hessischen Beauftragten für Datenschutz und Informationsfreiheit.

#### Versenden von Informationen in das Internet

- (35) Werden Informationen unter dem Absendernamen der Schule in das Internet versendet, geschieht das ausschließlich unter Beachtung der allgemein anerkannten Umgangsformen (Netiquette) und mit Zustimmung der Schule. Der Internetzugang darf nicht zur Verbreitung von Informationen verwendet werden, die dazu geeignet sind, dem Ansehen der Schule oder des Schulträgers Schaden zuzufügen.
- (36) Die Veröffentlichung von Fotos und sonstiger Materialien der Schülerinnen und Schüler und anderer Personen im Internet ist nur gestattet mit deren vorheriger Zustimmung oder im Falle der Minderjährigkeit ihrer Erziehungsberechtigten.
- (37) Für die Verwendung fremder Inhalte ist insbesondere das Urheberrecht zu beachten. So dürfen zum Beispiel digitalisierte Texte, Bilder und andere Materialien nur mit Erlaubnis der Urheber verwendet oder über das Internet verbreitet werden. Der Urheber ist zu nennen, wenn dieser es wünscht.

#### Nutzung der WLAN-Netze

(38) Im pädagogischen Netz dürfen ausschließlich von städtischer Seite installierte WLAN-Netze betrieben werden.

- (39) An mit WLAN ausgestatteten Schulen sind je nach Ausbau drei logisch getrennte WLAN-Netze verfügbar:
- WLAN Pädagogisches Netz (Netzkennung/SSID: "EDU") mit Zugriff auf die Ressourcen des vorhandenen pädagogischen Netzes (Anwendungen, Datenablage, Druckdienste),
- WLAN Schulinternes Internet (SSID: "BYOD", "Bring Your Own Device") für die Nutzung durch eigene Geräte des Kollegiums und der Schülerschaft,
- WLAN Schulexternes Internet (SSID: "Hotspot") für die Nutzung durch eigene Geräte von Nicht-Schulangehörigen (Gastnutzern).

BYOD- und Gast-Hotspot fungieren als reine Internet-Zugangsnetze.

- (40) Die Freischaltung der WLAN-Netze durch die IT-Administration erfolgt erst nach einem entsprechenden Beschluss der Schulkonferenz. Diese entscheidet auch über die Nutzung des BYOD-WLANs und des Gast-WLANs.
- (41) Die Funktion der WLAN-Netze ist nur in den definierten Lernzonen gewährleistet. Für die Nutzung des BYOD- und Gast-Hotspots gelten Mindestsystemanforderungen an die mobilen Geräte, die bei den IT-Beauftragten der Schule erfragt werden können.
- (42) Mit dem pädagogischen WLAN-Netz dürfen nur schuleigene, durch den Schulträger verwaltete mobile Geräte verbunden werden. Sie erhalten eine Freischaltung durch die IT-Administration des Stadtschulamtes oder einen beauftragten Dienstleister.

Mit dem BYOD-WLAN dürfen nur mobile Geräte von Schulangehörigen verbunden werden.

Mit dem Gast-WLAN-Netz können sich nicht-schulangehörige Nutzer mit ihrem Endgerät nach Erhalt einer zeitlich begrenzten Zugangsberechtigung (Voucher) verbinden. Diese vergeben die IT-Beauftragten der Schule.

- (43) Für die Nutzung der WLAN-Netze gelten die Regelungen für das kabelgebundene pädagogische Netz sinngemäß, insbesondere über die Vertraulichkeit von Zugangsdaten – sie dürfen keinesfalls weitergegeben werden –, Verantwortlichkeit, Verbot der privaten Nutzung (außer Gast-WLAN) und Verarbeitung personenbezogener Daten, Internetnutzung, Protokollierung, unnötiges Datenaufkommen usw. Mit dem Zustandekommen der Verbindung erklären sich die Nutzer mit den Nutzungsbedingungen einverstanden.
- (44) Für die privaten Endgeräte im BYOD- oder Gast-WLAN wird kein Support geleistet. Der Support beschränkt sich auf die reine Verfügbarkeit dieser Netze.
- (45) Werden die nutzereigenen Geräte im Unterricht benutzt (BYOD), ist auf den Schutz der privaten Daten auf den Geräten der Nutzer zu achten.

### C. Ergänzende Regelungen

- (1) Ansprechpartner für Angelegenheiten im Zusammenhang mit der EDV-Einrichtung sowie den Benutzerkennungen ist d. IT-Beauftragte der Schule; Schülerinnen und Schüler wenden sich an die Lehrkraft oder zuständige Aufsichtsperson.
- (2) Für die Fernwartung und den direkten Anwendersupport am Endgerät kann es erforderlich sein, dass sich ein Administrator auf das Gerät aufschaltet. Dabei ist der Bildschirminhalt für den Administrator sichtbar. Die Aufschaltung erfolgt bei angemeldetem Nutzer erst nach Ankündigung und nach aktiver Bestätigung durch den Nutzer.
- (3) Um eine effektive Administration und Fernwartung zu gewährleisten, benötigen die Rechner eine Dauerstromversorgung. Der Anschluss an abschaltbare Stromanschlüsse, wie z. B. schaltbare Steckdosenleisten oder Not-Aus-Stromkreise, ist zu unterlassen.
- (4) Vom Virenschutzprogramm als schädlich erkannte Dateien werden ohne Rückfrage durch das Programm gelöscht – dies gilt uneingeschränkt und unabhängig davon, wo sich diese befinden (z. B. auch auf mitgebrachten Wechselmedien).

(5) Es wird darauf hingewiesen, dass aus technischen Gründen Mitarbeiter/innen der Administration mit Administrationsrechten grundsätzlich Zugriff auf im pädagogischen Netz und den Geräten abgelegte Daten haben. Die Mitarbeiter/innen wurden auf ihre besondere Verantwortlichkeit verpflichtet. Die Mitarbeiter/innen werden Inhalte von Dateien nur einsehen und ggf. löschen, wenn vermutet werden kann, dass von ihnen eine Gefahr für den IT-Betrieb ausgeht (z. B. Viren oder sonstige Schadprogramme). Auswertungen von Nutzungsprotokollen (s. Abschnitt B(26)) werden grundsätzlich ohne Einsichtnahme weitergeleitet.

Um die Einhaltung der vereinbarten Speicherkontingente zu überprüfen, werden ausschließlich summarische Auswertungen der Dateigrößen durchgeführt.

(6) Die Umsetzung von Maßnahmen zur Green-IT (Energiesparmodi, automatisches Herunterfahren zu bestimmten Zeiten) erfolgen nach Maßgabe des Magistratsbeschlusses M80/2013 – "Green IT für die Frankfurter Stadtverwaltung". Hierdurch soll der Energieverbrauch beim Einsatz von Informations- und Kommunikationstechnik optimiert werden.

#### D. Datenschutzerklärung für das pädagogische Netz

- (1) Die folgenden Informationen gelten nur für das pädagogische Netz. Für andere Datenverarbeitungen und Angebote der Schule (Verwaltungsnetz, Webseite etc.) gelten eigene Datenschutzerklärungen.
- (2) Verantwortliche Stelle für die Datenverarbeitung ist die/das Ernst-Reuter-Schule II vertreten durch die Schulleitung Gerhard Schneider Hammarskjöldring 17a 60439 Frankfurt
- (3) Der/Die Datenschutzbeauftragte ist über das Sekretariat ersii@ersii.de erreichbar.
- (4) Die Verarbeitung von personenbezogenen Daten im pädagogischen Netz erfolgt gemäß Datenschutzgrundverordnung (DSGVO) Art. 6 (1) c zur Erfüllung einer rechtlichen Verpflichtung, insbesondere zur Erfüllung des gesetzlichen Bildungs- und Erziehungsauftrages und zur Abwicklung schulorganisatorischer Maßnahmen. Gesetzliche Grundlage hierfür ist das Hessische Schulgesetz<sup>1</sup>.
- (5) Des Weiteren kann die Verarbeitung von personenbezogenen Daten aufgrund der Einwilligung der betroffenen Person erfolgen. (DSGVO Art. 6 (1) a). Daten der Endgeräte der Nutzer in den WLAN-Netzen werden zur Aufrechterhaltung des technischen Betriebs und Störungsbeseitigung verarbeitet (Verarbeitung zur Wahrung der berechtigten Interessen nach DSGVO Art. 6 (1) f).
- (6) Eine Verarbeitung von verwaltungsähnlichen, sensiblen Daten (z. B. Benotungen) findet im pädagogischen Netz nicht oder nur unter speziell eingerichteten geschützten Bedingungen statt. Eine Speicherung solcher Daten auf Netzwerkspeicher im pädagogischen Netz findet nicht statt. Im Rahmen der gesetzlich vorgesehenen unterrichtlichen Nutzung des pädagogischen Netzes können jedoch Daten erhoben, verarbeitet und gespeichert werden, die u. U. einen Personenbezug enthalten (z. B. Ergebnisse von Aufgaben, Klausuren, Projektarbeiten usw.).
- (7) Die IT-Beauftragten können Auskunft darüber geben, welche Datenablagebereiche (Netzwerklaufwerke u. ä.) im pädagogischen Netz von welchen anderen Nutzern einsehbar sind.
- (8) Für die Anlage der persönlichen Nutzerkonten im pädagogischen Netz (Zugangsberechtigungen) werden erfasst und verarbeitet:
- Für Lehrkräfte und Gastnutzer: Namen, Zuteilungsnummer (eine eindeutige Nummer, die z. B. bei Namensänderungen das Nutzerkonto belässt), Geschlecht (für Anrede), Funktion (Gast, Lehrkraft, Schulleitung, IT-Beauftragte, zur Erteilung von Berechtigungen im pädagogischen Netz).
- Für Schülerinnen und Schüler: Namen, Geburtsdatum, Schüler-Id (Kennzeichen aus der Lehrer- und Schülerdatenbank des Hessischen Kultusministeriums), Klasse, Status (aktiv, extern).

Diese Daten werden der zentralen Administration des pädagogischen Netzes beim Stadtschulamt übermittelt. Die Übermittlung erfolgt durch die Schule innerhalb des gesicherten städtischen Netzes, im Falle der Daten der Schülerinnen und Schüler zudem in verschlüsselter Form. (Das Geburtsdatum ist aus technischen Gründen in der Übermittlung enthalten, wird jedoch nicht verwendet.)

-

 $1$  Näheres ist geregelt in der "Verordnung über die Verarbeitung personenbezogener Daten in Schulen und statistische Erhebungen an Schulen" vom 04.02.2009.

(9) Die Nutzung der Endgeräte und die Internetnutzung werden unter Beachtung der gesetzlichen Bestimmungen und städtischen Vorgaben protokolliert. Gespeichert werden die IP-Adresse des jeweiligen Endgeräts, Nutzerkennung, An-/Abmeldedatum und -zeit sowie die aufgerufenen Internetdienste bzw. -seitenadressen mit dem Aufrufzeitpunkt. In den WLAN-Netzen werden außerdem die Endgeräteklasse, MAC-Adresse und der eingewählte Access-Point protokolliert. Das Protokoll wird für 30 Tage gespeichert. Die Löschung erfolgt jedoch nicht, wenn Tatsachen den Verdacht eines schwerwiegenden Missbrauches der schulischen IT-Einrichtungen begründen. In diesem Fall sind die personenbezogenen Daten bis zum Abschluss der Prüfungen des Sachverhaltes gespeichert. Die Schule/der Schulträger kann Einsichtsrechte nur in begründeten Fällen des Verdachts von Missbrauch bei den zuständigen IT-Mitarbeitern geltend machen. Dabei wird das "Vier-Augen-Prinzip" beachtet bzw. je nach Sachverhalt der Datenschutzbeauftragte, Vertrauenslehrer und/oder ein Mitglied der Schülervertretung bzw. des Personalrates hinzugezogen.

Unabhängig davon ist im Rahmen von Ermittlungsverfahren der Schulträger ggf. verpflichtet, Protokolldaten den Ermittlungsbehörden zur Verfügung zu stellen. Machen die Abwehr oder Analyse von Sicherheitsvorfällen (z. B. Angriffe aus dem Internet) die Einsicht der Logdaten erforderlich, geschieht dies in pseudonymisierter Form (durch Trennung der Daten von den Identifikationsmerkmalen ist die Benutzeridentität nicht direkt ersichtlich).

- (10) Personenbezogene Daten werden gelöscht, wenn sie zur Erfüllung der Aufgaben der Schule nicht mehr erforderlich sind. Beim Austreten eines Nutzers aus der Schulorganisation werden die unter seinem persönlichen Speicherbereich liegenden Daten automatisch gelöscht. Spätestens drei Monate nach dieser Löschung sind auch ggf. automatisch erfolgte Sicherungen dieser Daten nicht mehr vorhanden.
- (11) Es gelten die folgenden Auskunfts- und Widerspruchsrechte (Art. 15, 16, 17, 18 und 21 DSGVO):
- a) Das Recht auf Auskunft des Nutzers über alle Daten, die von ihm von der Schule verarbeitet werden, über die Verarbeitungszwecke und etwaige Empfänger dieser Daten.
- b) Das Recht auf Widerspruch des Nutzers bzw. seines gesetzlichen Vertreters gegen die Verarbeitung der personenbezogenen Daten im pädagogischen Netz.
- c) Das Recht des Widerrufs einer Einwilligung zur Verarbeitung personenbezogener Daten.
- d) Das Recht auf Löschung der personenbezogenen Daten oder Einschränkung ihrer Verarbeitung.
- e) Das Recht auf Berichtigung unrichtiger personenbezogener Daten.

Die Schule wird Eingaben nach Buchstaben b) bis d) nach Maßgabe der Art. 21, 17 und 18 DSGVO stattgeben, insbesondere dann jedoch nicht, wenn die Verarbeitung zur Erfüllung ihrer gesetzlichen Aufgaben notwendig ist oder zwingende berechtigte Interessen oder Rechtsansprüche der Schule Vorrang vor den Interessen oder Grundrechten und Grundfreiheiten des Nutzers haben. Eingaben nach Buchstaben b) bis d) können die Nutzung der Angebote des pädagogischen Netzes für den Nutzer einschränken oder unmöglich machen.

(12) Es besteht ein Beschwerderecht bei der Aufsichtsbehörde im Zusammenhang mit der Verarbeitung personenbezogener Daten durch die Schule. Die zuständige Aufsichtsbehörde ist d. Hessische Beauftragte für Datenschutz und Informationsfreiheit.

### E. Schlussvorschriften

Diese Nutzungsvereinbarung wird nach Schulkonferenzbeschluss vom **Diese Schulzweiter** Bestandteil der jeweils gültigen Hausordnung und tritt am Tage nach ihrer Bekanntgabe durch Aushang in der Schule in Kraft. Die darin enthaltenen Nutzungsbedingungen und Regelungen sind danach für alle Schülerinnen und Schüler verbindlich, unabhängig davon, ob die Einverständniserklärung (siehe Anlage) unterschrieben wird oder nicht.

Die Regelung wird allen Schülerinnen und Schülern in geeigneter Weise bekannt gegeben.

Die Schulleitung bestimmt Fachkräfte, die stellvertretend für sie die in dieser Nutzungsvereinbarung der Schule zugewiesenen Kompetenzen und Aufgaben wahrnehmen.

Die Nutzer versichern durch ihre Unterschrift (siehe Anlage), dass sie diese Vereinbarung anerkennen. Dies ist Voraussetzung für die Nutzung der EDV-Einrichtungen der Schule.

Einmal zu jedem Schuljahresbeginn findet eine Nutzerbelehrung statt.

Nutzer, die unbefugt Software von den Arbeitsstationen oder aus dem Netz kopieren oder verbotene Inhalte nutzen, machen sich strafbar und können zivil- oder strafrechtlich verfolgt werden.

Zuwiderhandlungen gegen diese Nutzungsordnung können den Entzug der Nutzungsberechtigung und im Falle von Schülerinnen und Schülern schulordnungsrechtliche Maßnahmen zur Folge haben.

# Anlage

### EDV-Nutzungsvereinbarung zwischen Schule und Nutzern des pädagogischen Netzes

### – Gastnutzer –

# Einverständniserklärung zur Nutzungsvereinbarung und zur Verarbeitung personenbezogener Daten

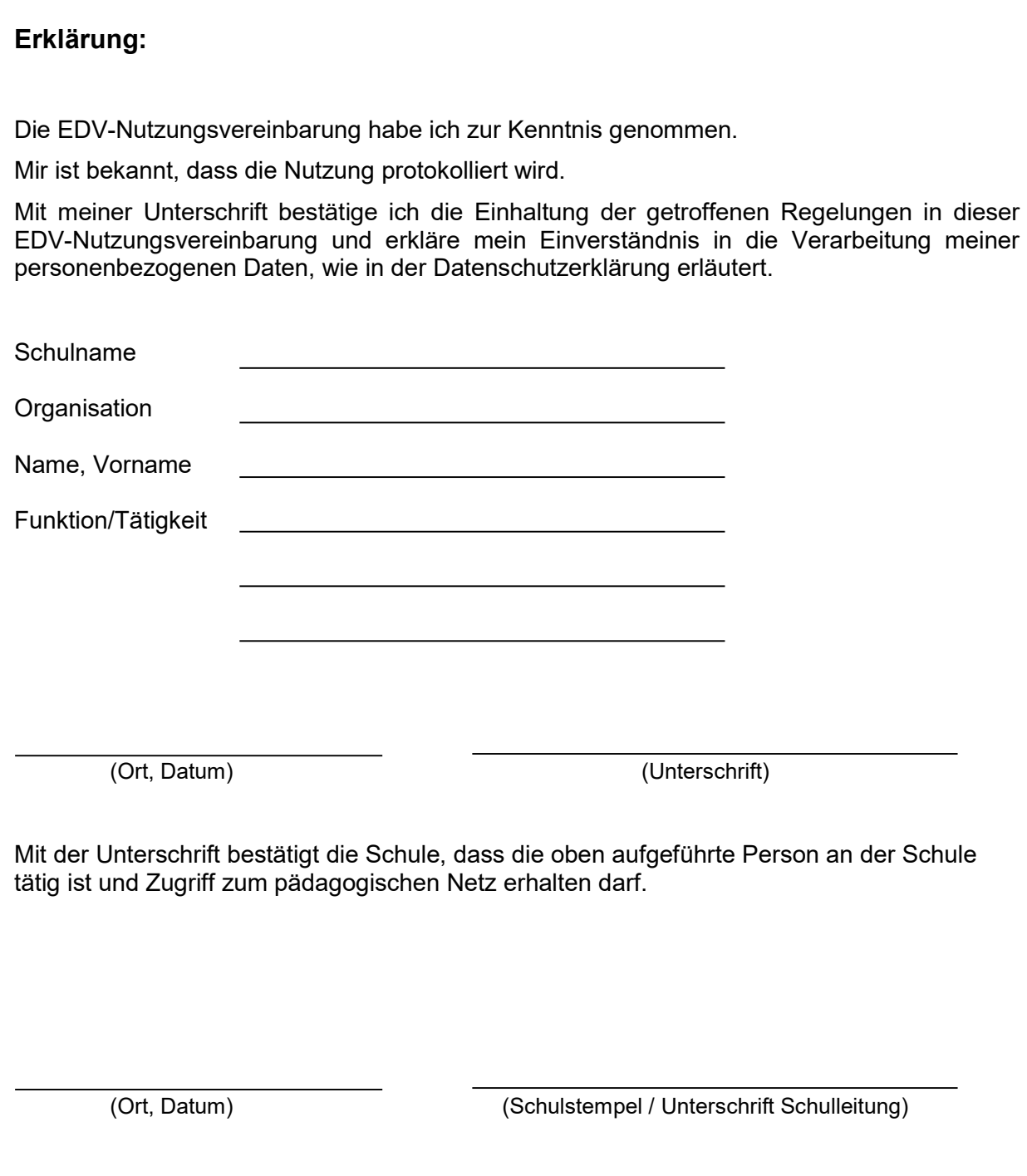

# Anlage

### EDV-Nutzungsvereinbarung zwischen Schule und Nutzern des pädagogischen Netzes

### – Lehrkräfte –

### Einverständniserklärung zur Nutzungsvereinbarung und zur Verarbeitung personenbezogener Daten

Erklärung:

Die EDV-Nutzungsvereinbarung habe ich zur Kenntnis genommen.

Mir ist bekannt, dass die Nutzung protokolliert wird.

Mit meiner Unterschrift bestätige ich die Einhaltung der getroffenen Regelungen in dieser EDV-Nutzungsvereinbarung und erkläre mein Einverständnis in die Verarbeitung meiner personenbezogenen Daten, wie in der Datenschutzerklärung erläutert.

\_\_\_\_\_\_\_\_\_\_\_\_\_\_\_\_\_\_\_\_\_\_\_\_\_\_\_\_\_\_\_\_\_\_\_\_\_\_\_\_ (Ort, Datum)

\_\_\_\_\_\_\_\_\_\_\_\_\_\_\_\_\_\_\_\_\_\_\_\_\_\_\_\_\_\_\_\_\_\_\_\_\_\_\_\_ (Unterschrift der Lehrkraft)

# Anlage

### EDV-Nutzungsvereinbarung zwischen Schule und Nutzern des pädagogischen Netzes

– Schülerinnen und Schüler –

# Einverständniserklärung zur Nutzungsvereinbarung und zur Verarbeitung personenbezogener Daten

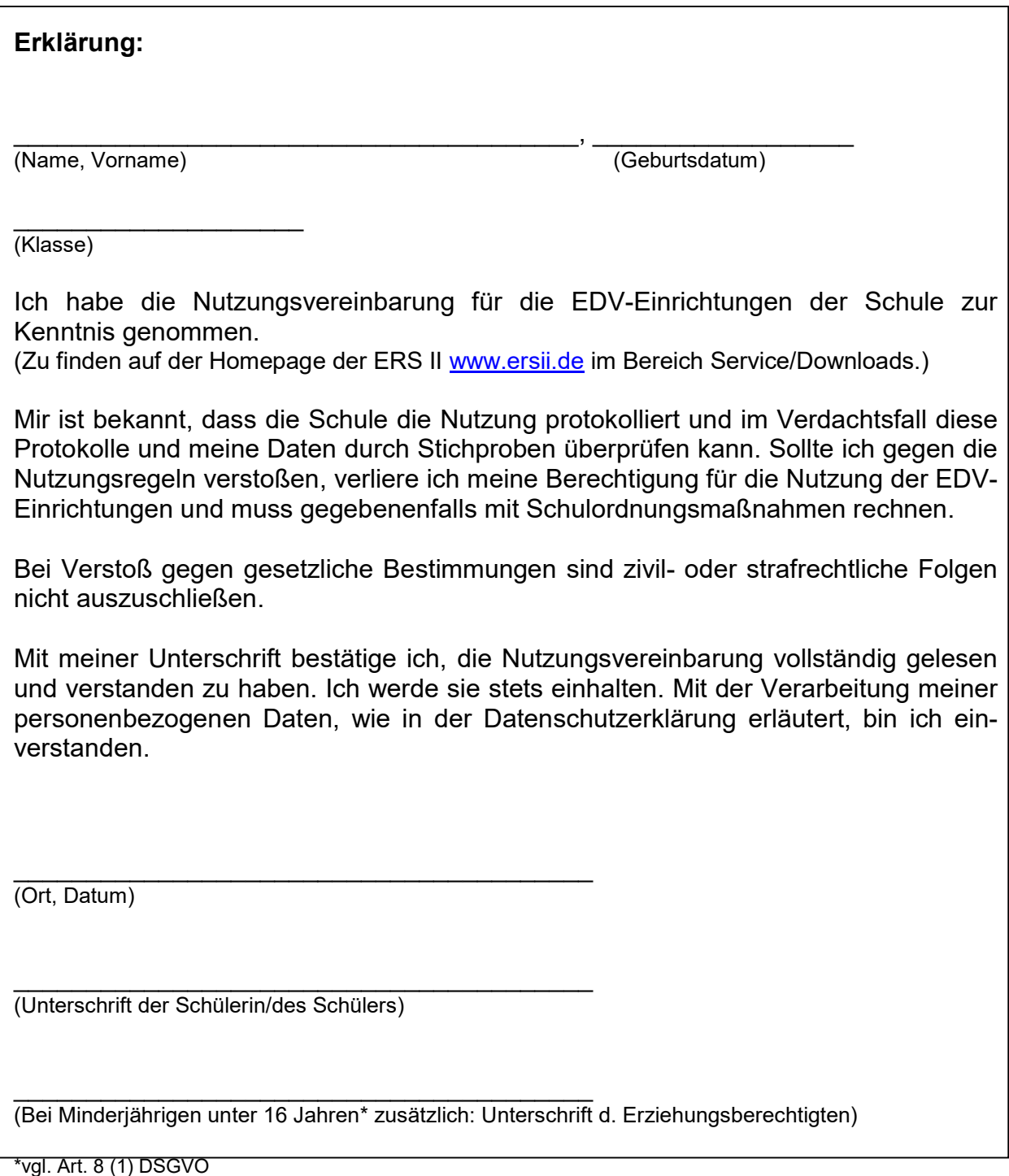